**Hinweis: Die Excel-Berechnungsbeispiele sind an das PDF-Dokument angehängt. Das Dokument muss jedoch erst heruntergeladen und lokal abgespeichert werden, damit die Beispiele entnommen werden können.** 

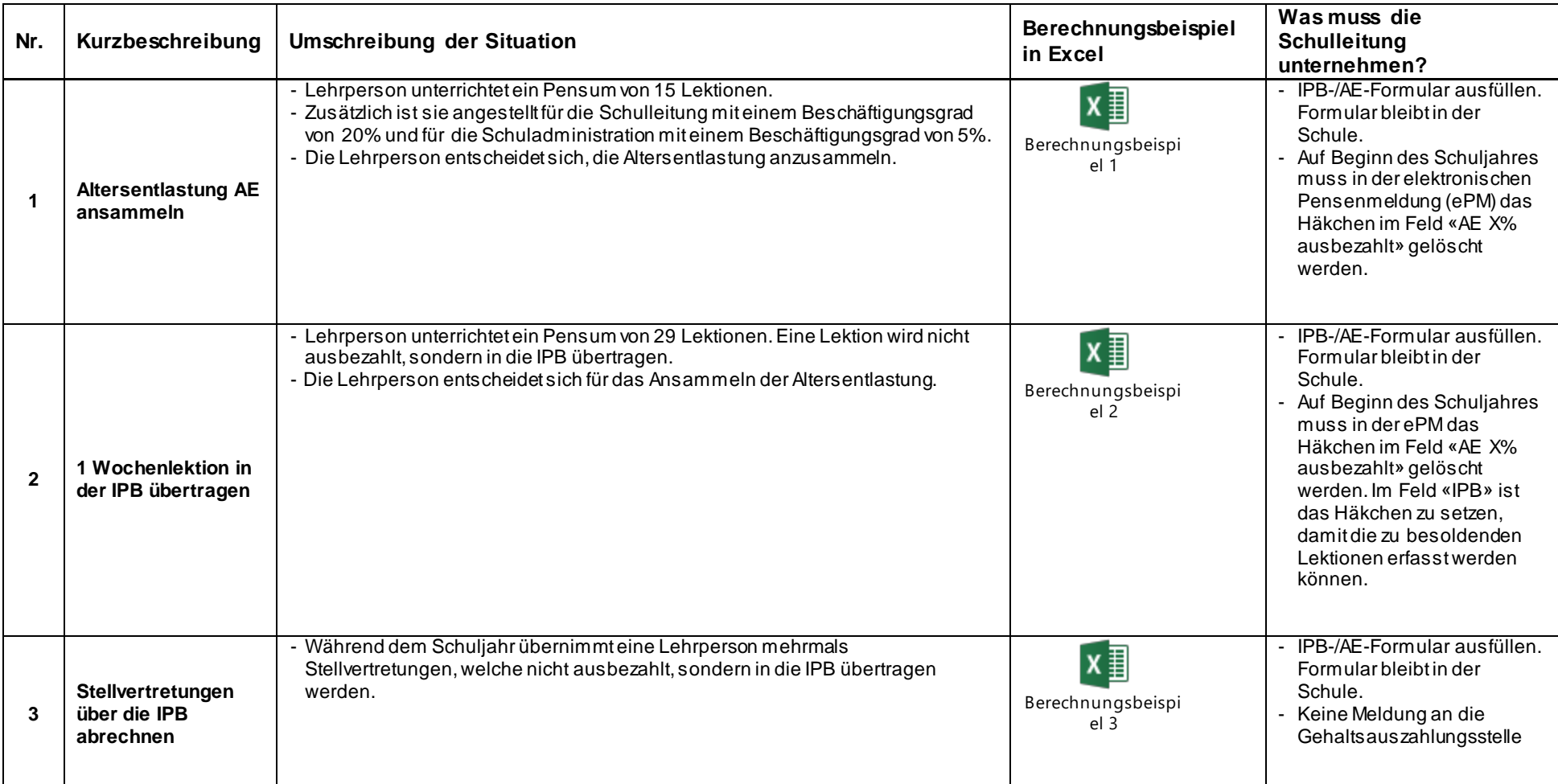

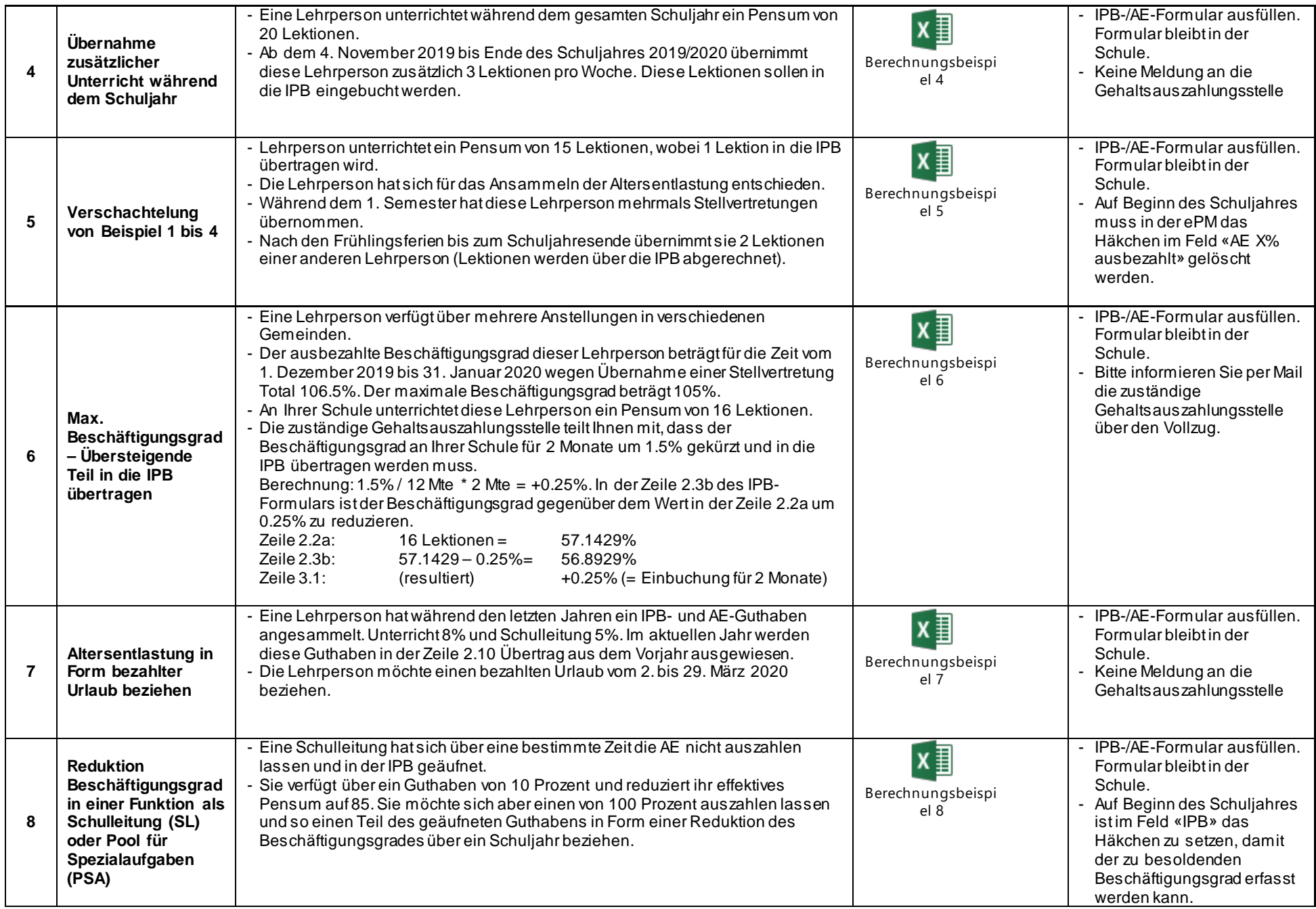

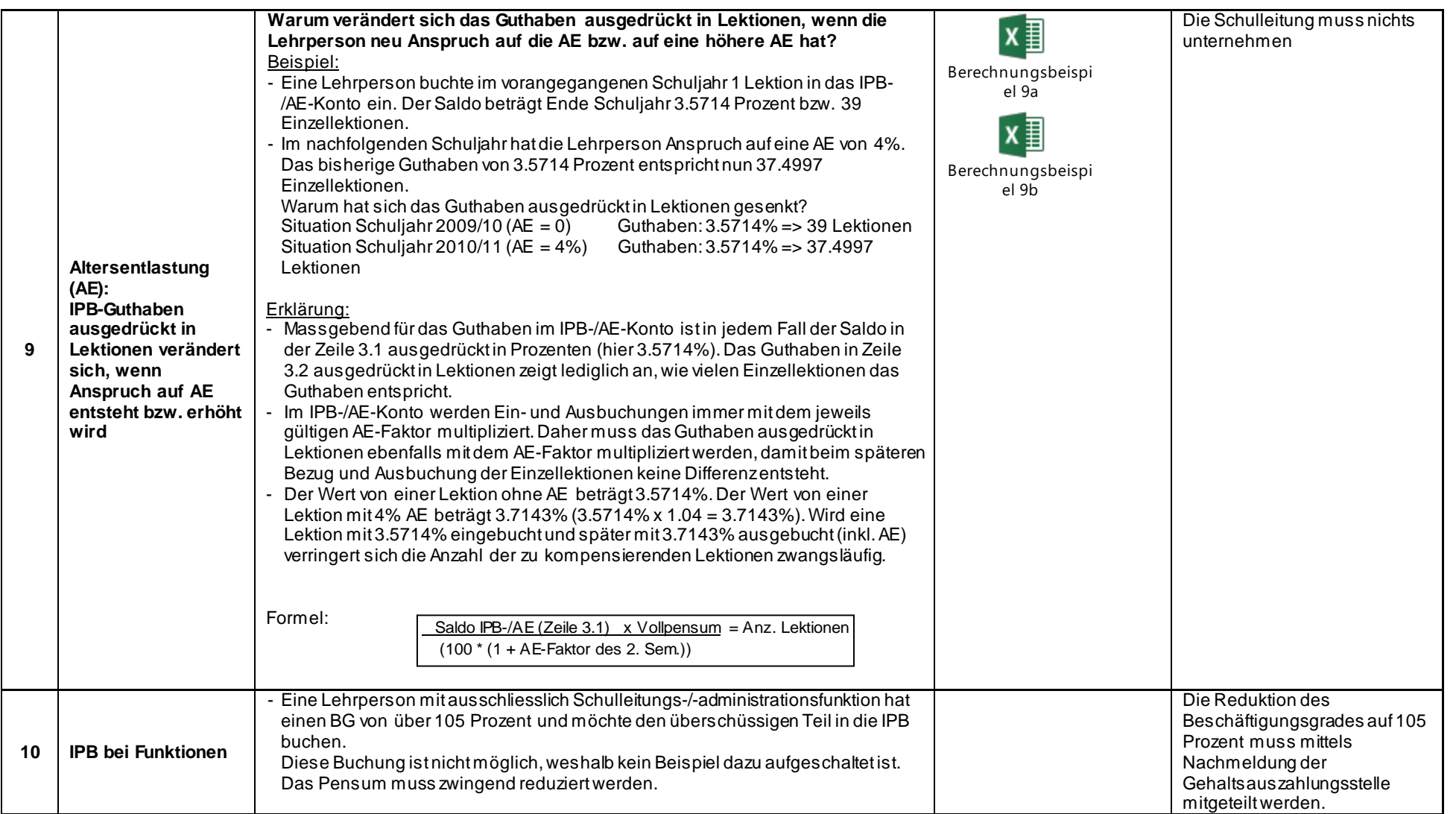

Bern, Dezember 2019 auch der Einer Einer Einer Einer Einer Einer Einer Eine Eine Abteilung Personaldienstleistungen